$0379 - 1726(2004)05 - 0459 - 06$ 

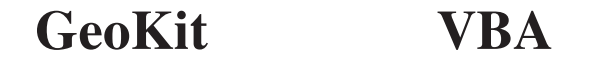

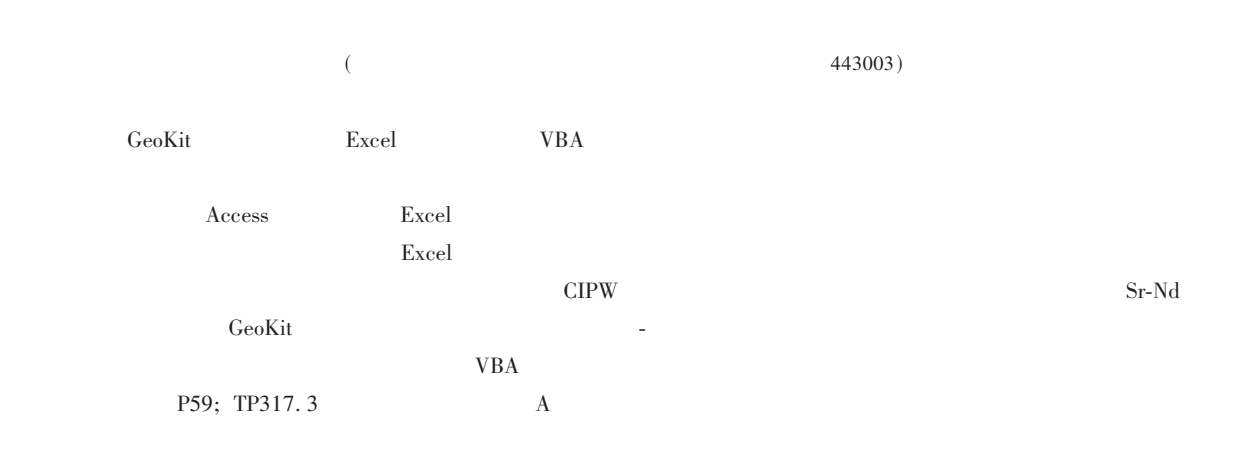

 $\overline{(}$ 

 $-$ GeoKit

## $\mathbf{1}$ GeoKit

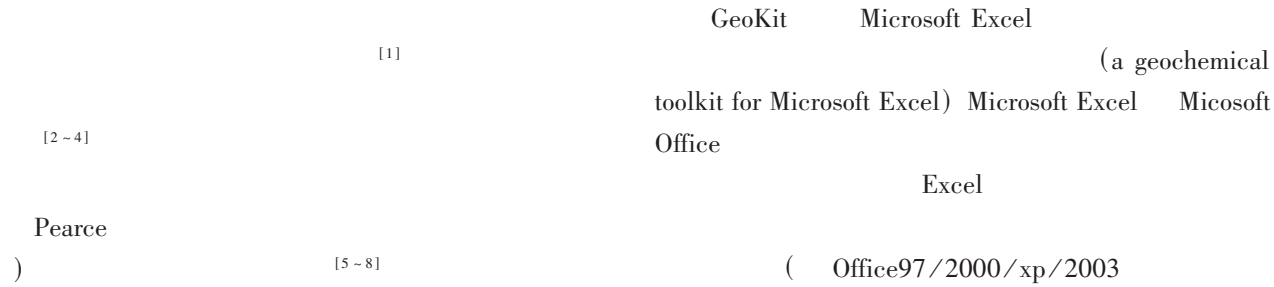

Microsoft Excel  $\lambda$ 

## Excel

Access FoxPro SQL

Server  $dB$ ase Excel NewPet Winsurf/ Surfer (Visual Basic for MinPet **IGPET**  $VBA)$ <sup>[10, 11]</sup> VBA Application  $Isophot<sup>[9]</sup>$ </sup>  $2004 - 04 - 02$  $2004 - 05 - 10$  $2004 - 05 - 18$  $97 - 17$  $(200313000041)$  $\left($  $(1959 - )$ E-mail: luyf@ yetws. net olig@ 21cn. com  $GeoKit$ : http:  $//$  www. yetws. net

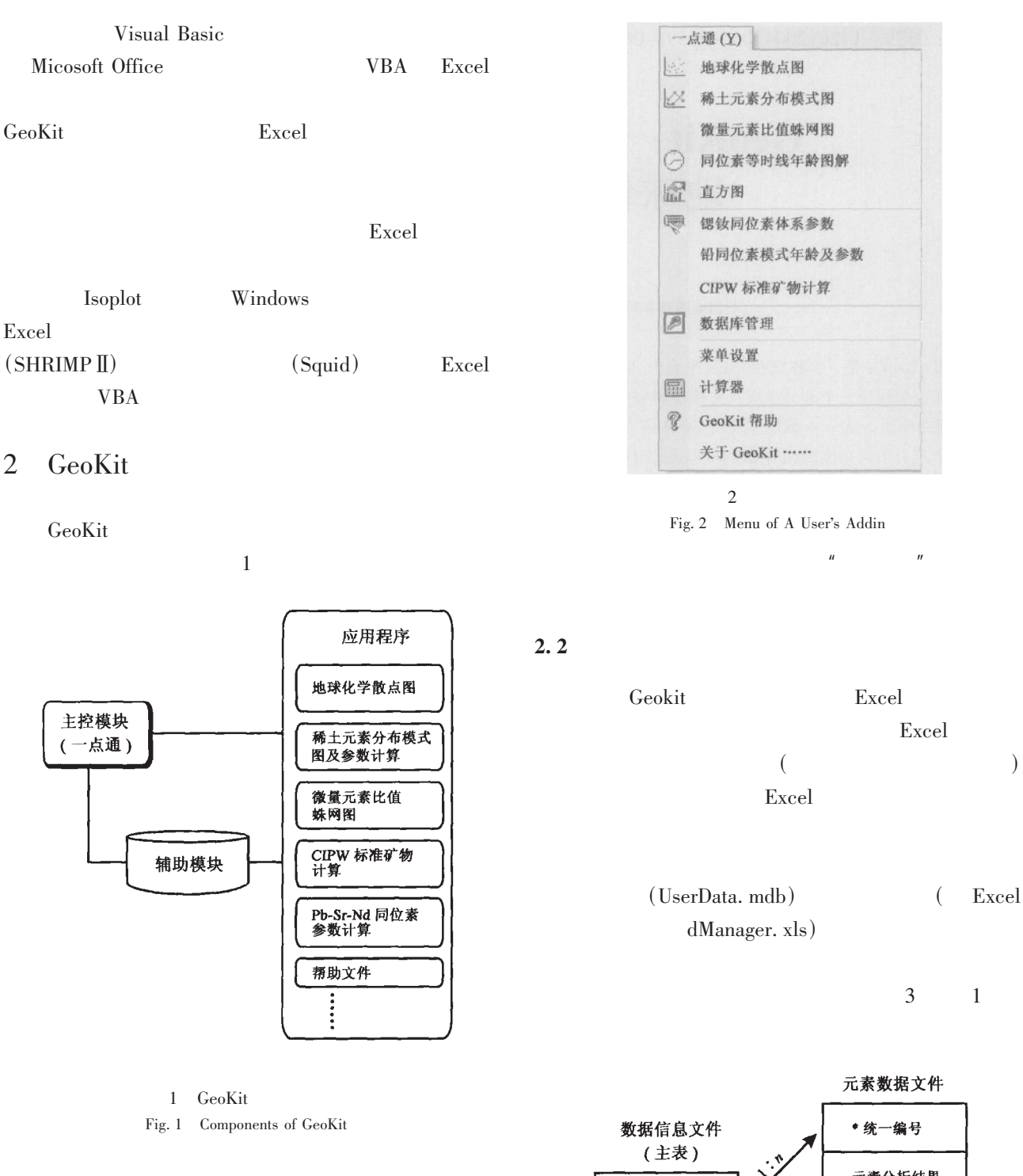

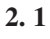

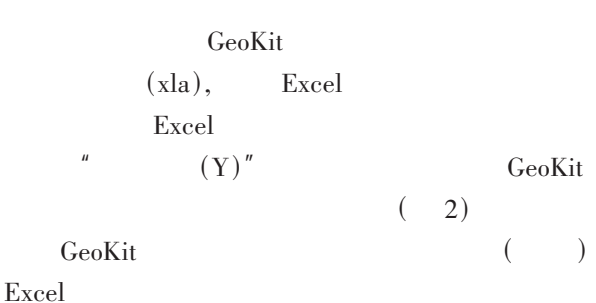

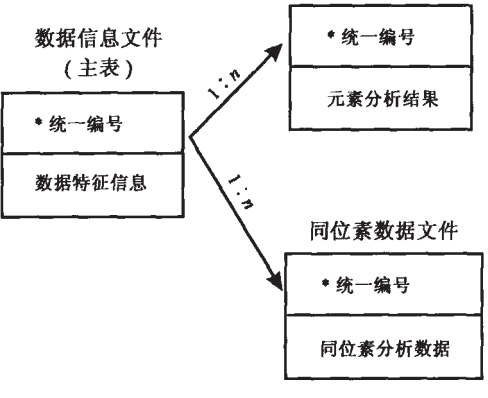

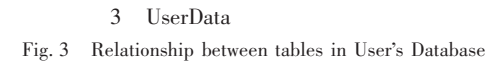

 $\mathcal{E}$ 

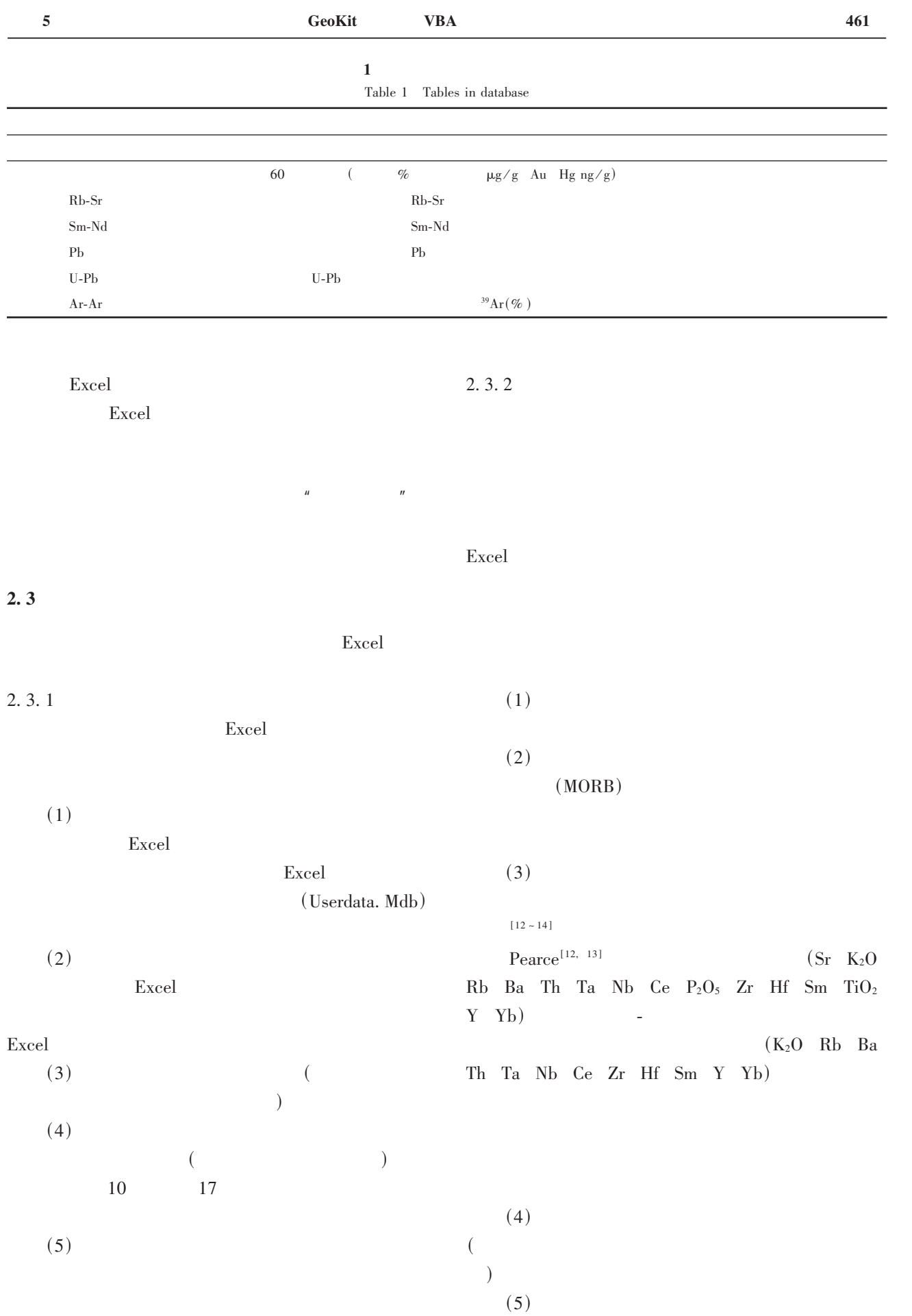

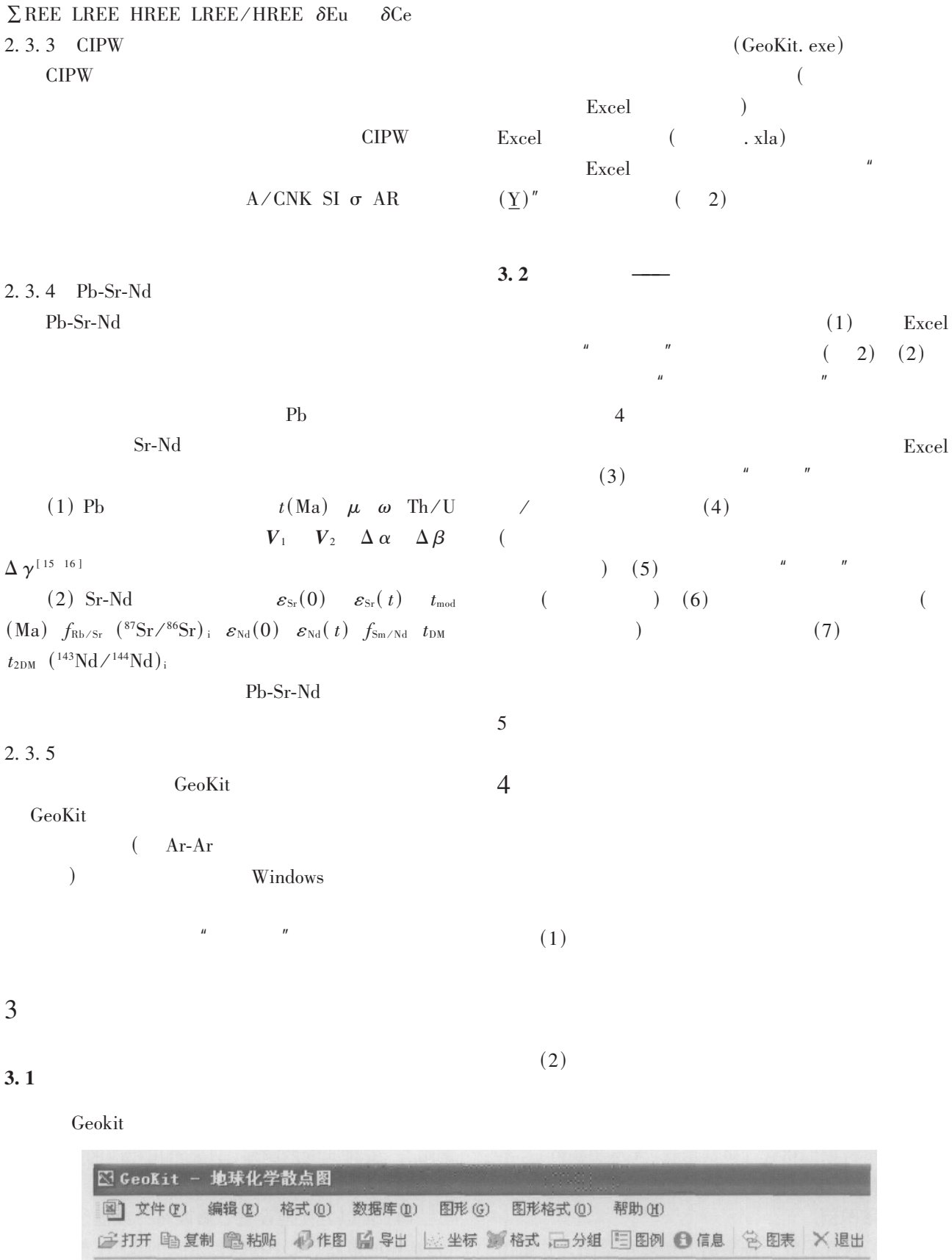

 $\operatorname{Fig. 4}$  – Interface of Scatter for Geochemistry (title bar, menu bar and tool bar)

 $\overline{4}$ 

 $\overline{(\ }$ 

 $\overline{)}$ 

 $\overline{\mathbf{5}}$ 

GeoKit **VBA** 

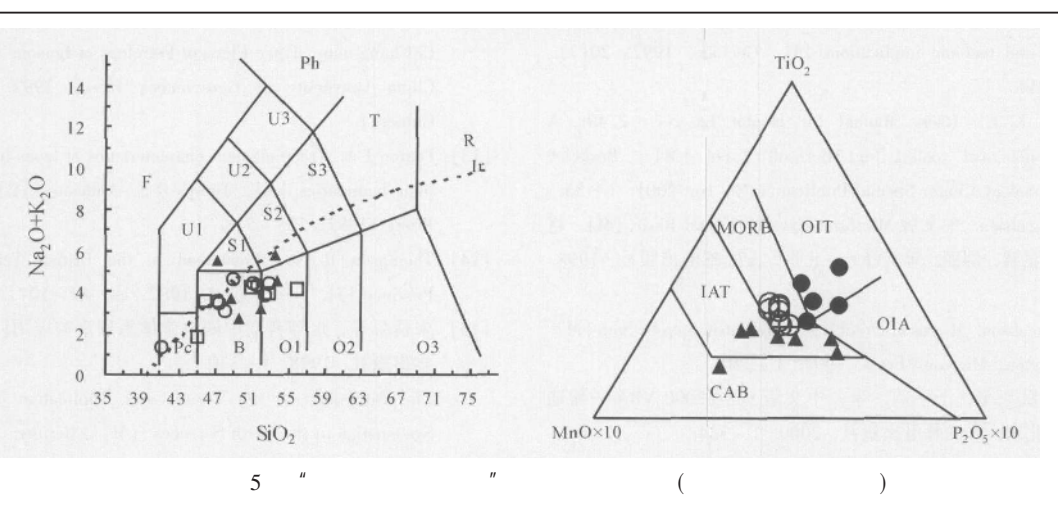

Fig. 5 Two sample diagrams with Scatter for Geochemistry (legends and comments not showed)

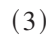

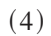

 $\big($ 

 $\big)$ 

 $(5)$ 

Isoplot

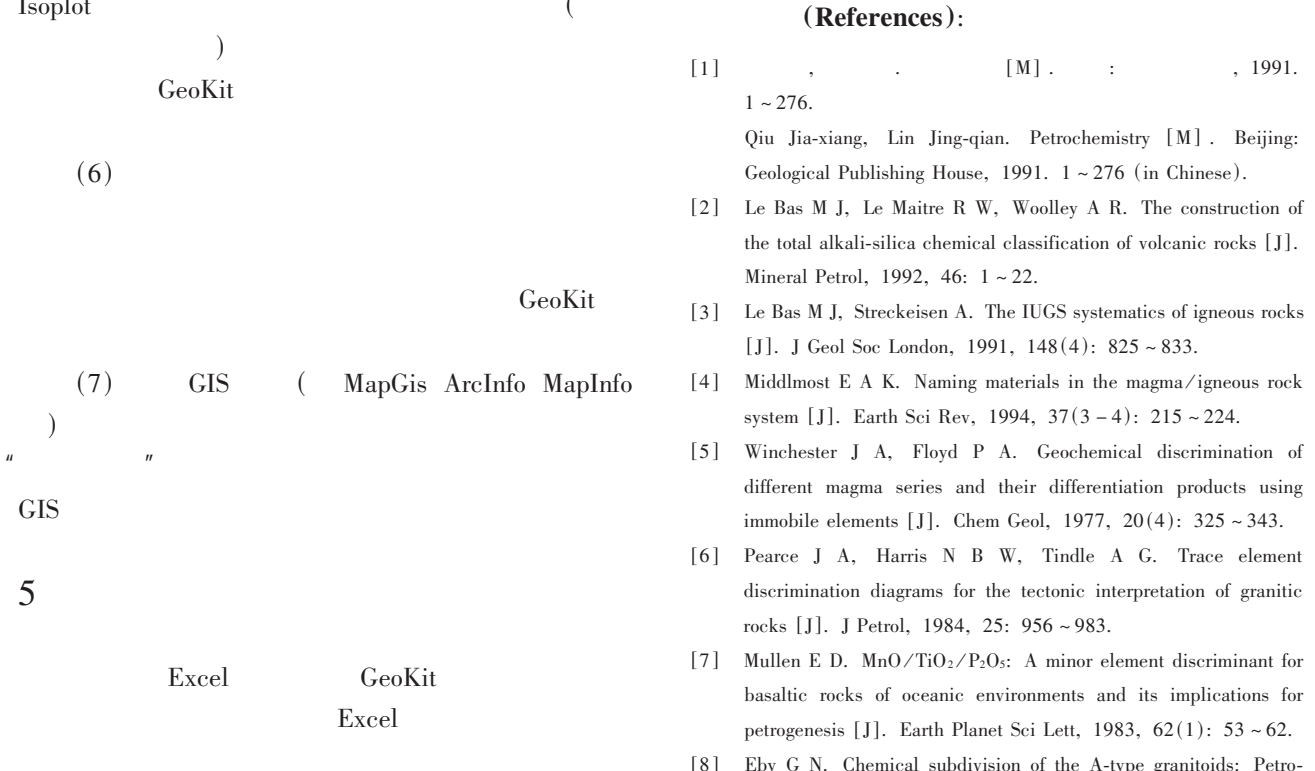

 $\cdot$ 

genetic and tectonic implications [J]. Geology, 1992, 20(7):  $641 \sim 644$ .

- [9] Ludwig K R. Users Manual for Isoplot/Ex rev. 2.49: A Geochronological toolkit for Microsoft Excel [M]. Berkeley Geochronology Center Special Publication No. 1a, 2001.  $1 \sim 55$ .
- [10] Reed Jacobson. Microsoft Excel97 Visual Basic [M].  $($ ).  $\cdot$ , 1998.  $\overline{a}$  $1 \sim 354$ .

Reed Jacobson. Microsoft Excel 97 / Visual Basic Step by Step [M]. Washington: Microsoft Press, 1997.  $1 \approx 340$ .

- $[11]$ Office2000 VBA  $[M]$ .  $2000. 1 - 334.$  $\mathbf{r}$ Wang Chuan, Ruan Xing-ping, Yu Ping-jian, et al. All in One for Office2000 VBA of Chinese Edition [M]. Beijing: Posts & Telecom Press. 2000.  $1 \sim 334$  (in Chinese).
- $[M]$ .  $[12]$  $\cdot$  $1992. 1 \sim 195.$

Li Chang-nian. Trace Element Petrology of Igneous [M]. Wuhan: China University of Geosciences Press, 1992.  $1 \sim 195$  (in  $Chinese)$ 

- [13] Pearce J A. Trace element characteristics of lavas from destructive plate boundaries [A]. Thorps R S. Andesites [C]. Chichester: Wiley, 1982.  $525 \sim 548$ .
- [14] Thompson R N. Magmatism in the British Tertiary volcanic Province [J]. Scott J Geol. 1982, 18:  $49 \sim 107$ .
- $[15]$  $[M]$ .  $\mathbf{r}$  $, 1998. 1 \sim 330.$ Zhu Bing-quan et al. Theory and Application of the Isotopic
	- Systematics in the Earth Sciences [M]. Beijing: Science Press, 1998.  $1 - 330$  (in Chinese).
- $[16]$  $[M]$ .  $.2001.1 - 118.$ 
	- Zhu Bing-quan. Geochemical Provinces and Geochemical Steep Zones [M]. Beijing: Science Press, 2001.  $1 \sim 118$  (in Chinese).

## GeoKit-A geochemical toolkit for Microsoft Excel

## LU Yuan-fa

Yichang Institute of Geology and Mineral Resources, China Geological Survey, Yichang 443003, China

Correspondence should be addressed to LU Yuan-fa (E-mail: luyf@yctws.net, olig@21cn.com) Received April 2, 2004; revised May 10, 2004; accepted May 18, 2004; published September, 2004

**Abstract:** GeoKit is a geochemical toolkit for Microsoft Excel designed with visual basic for application (VBA). The software system is composed of three components including controlling file, supporting system and working programs. The controlling file is an" addin" named" Click & OK. xla" (in Chinese), which will be automatically loaded at starting of Excel and create a user's drop-down menu. This user's menu controls all other functions. The supporting system consists of a database (Access) and an administering file (Excel) with which users could conveniently and efficiently manage their geochemical data. There are many working programs with different functions in GeoKit such as Scatter for Geochemistry, REE Pattern Diagram, Trace Element Ratio Spidergram, Calculation for CIPW Normative Minerals and Petrochemical Parameters, Pb-Sr-Nd Isotope Parameters and so on. The GeoKit is friendship in interface and convenient in use and is a useful tool software for geological and geochemical workers.

**Key words:** geochemistry; data processing; tool software; VBA